Plan View  $\frac{$  Plan View  $\frac{25'}{25}$ 

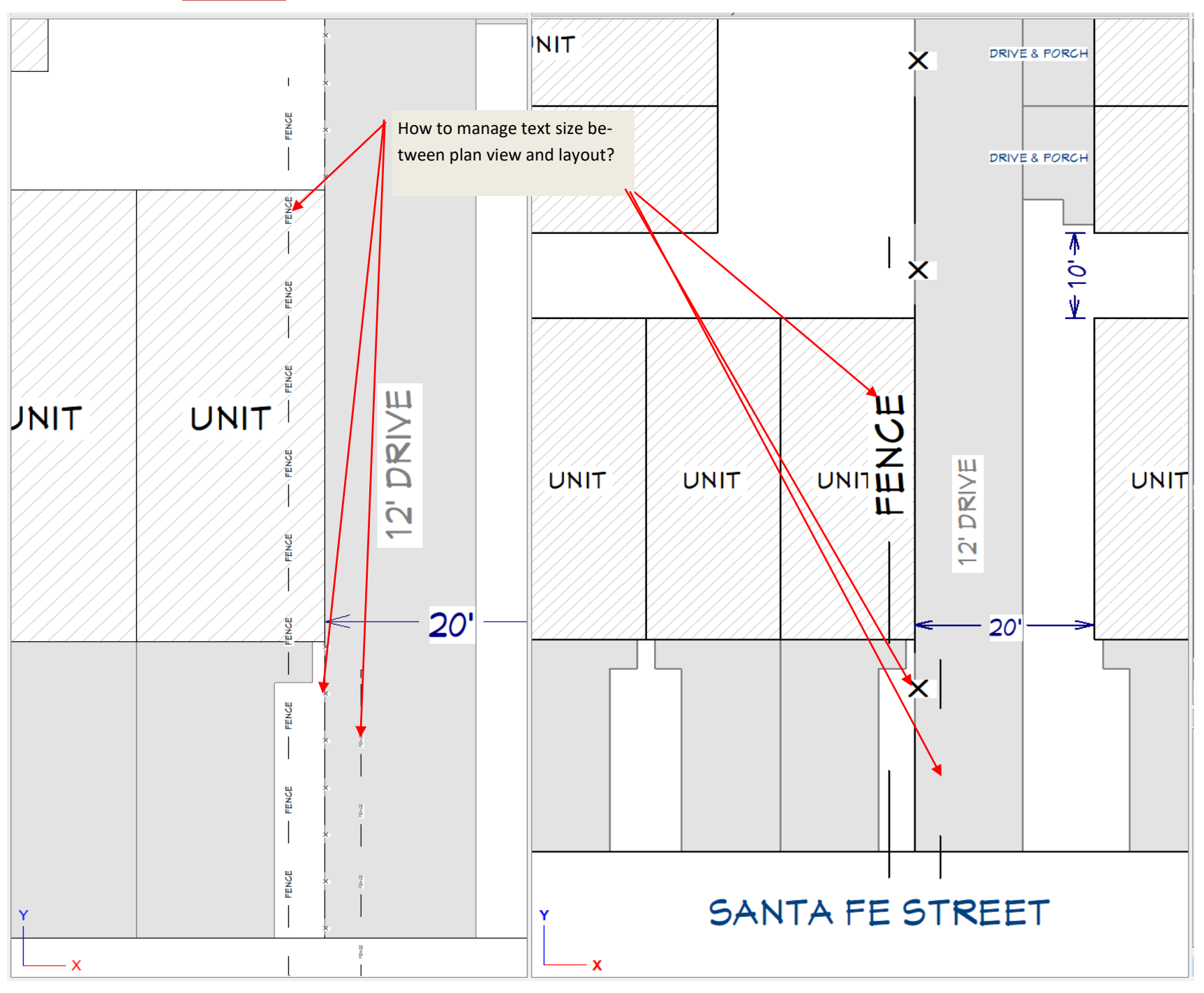